# **Геопросторові бази даних.**

- **– Передумови виникнення об'єктноорієнтованих баз даних.**
- **– Порівняльна характеристика реляційних та об'єктно-орієнтованих баз даних.**
- **– Поняття бази геопросторових даних: визначення, призначення та функції БГД.**
- **– Етапи проектування баз геопросторових даних.**

### GIS ГІС і системи баз даних

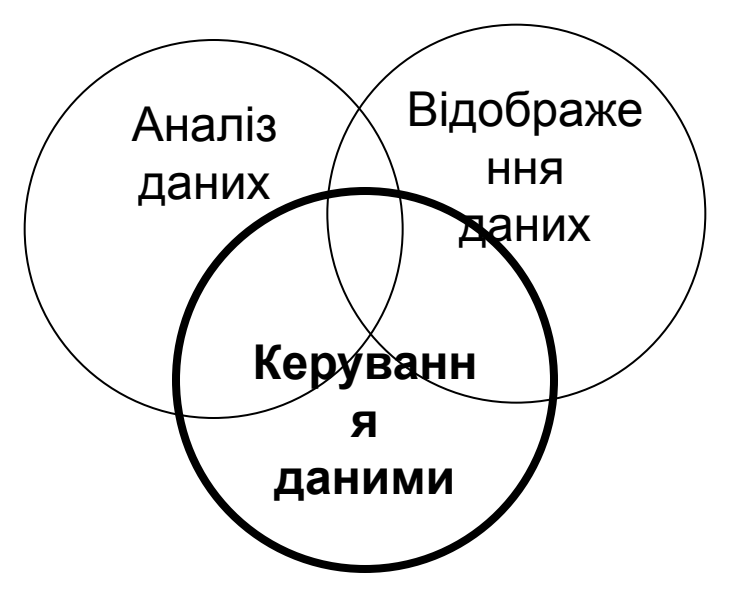

"ГІС – це потужний набір інструментів для **збору**, **зберігання**, пошуку за бажанням, перетворення і відображення просторових даних з реального світу." (Burrough 1986)

"ГІС – це системи баз даних, в яких велика частина даних просторово індексуються, існує набір процедур для того, щоб відповісти на питання про просторові сутності в базі даних" (Сміт та ін., 1987)

**ГІС дані**

Географічні (просторові) дані

- ∙ *положення* (координати карти)
- ∙ *топологія* (відношення сусідства)
- ∙ *графічне подання*  (компоновка карти)

Описові (атрибутивні) дані

∙добре структуровані (таблиці) ∙мультимедіа ∙інші документи

Дані в ГІС поділяються на просторові і описові дані завдяки:

різне подання – карти / таблиці

різні вимоги – топологічні / логічні

**Традиційний підхід**: на основі файлів (SHP, DXF, MIF, ...) через відсутність підтримки просторових даних в системах баз даних

**Обмеження** підходу на основі файлів Поділ та ізоляція Копіювання даних Залежність даних Несумісність файлів Основні запити / поширення прикладних програм

#### **сьогодні**:

Дроздівський О.П. підтримки просторових даних (так само, як сховище даних) вбудовані реляційна / об'єктно-реляційна системи баз даних з підтримкою просторових даних (корпоративні ГІС) однокористувальницька персональна база геоданих без

#### GIS Системи баз даних з просторовими розширеннями

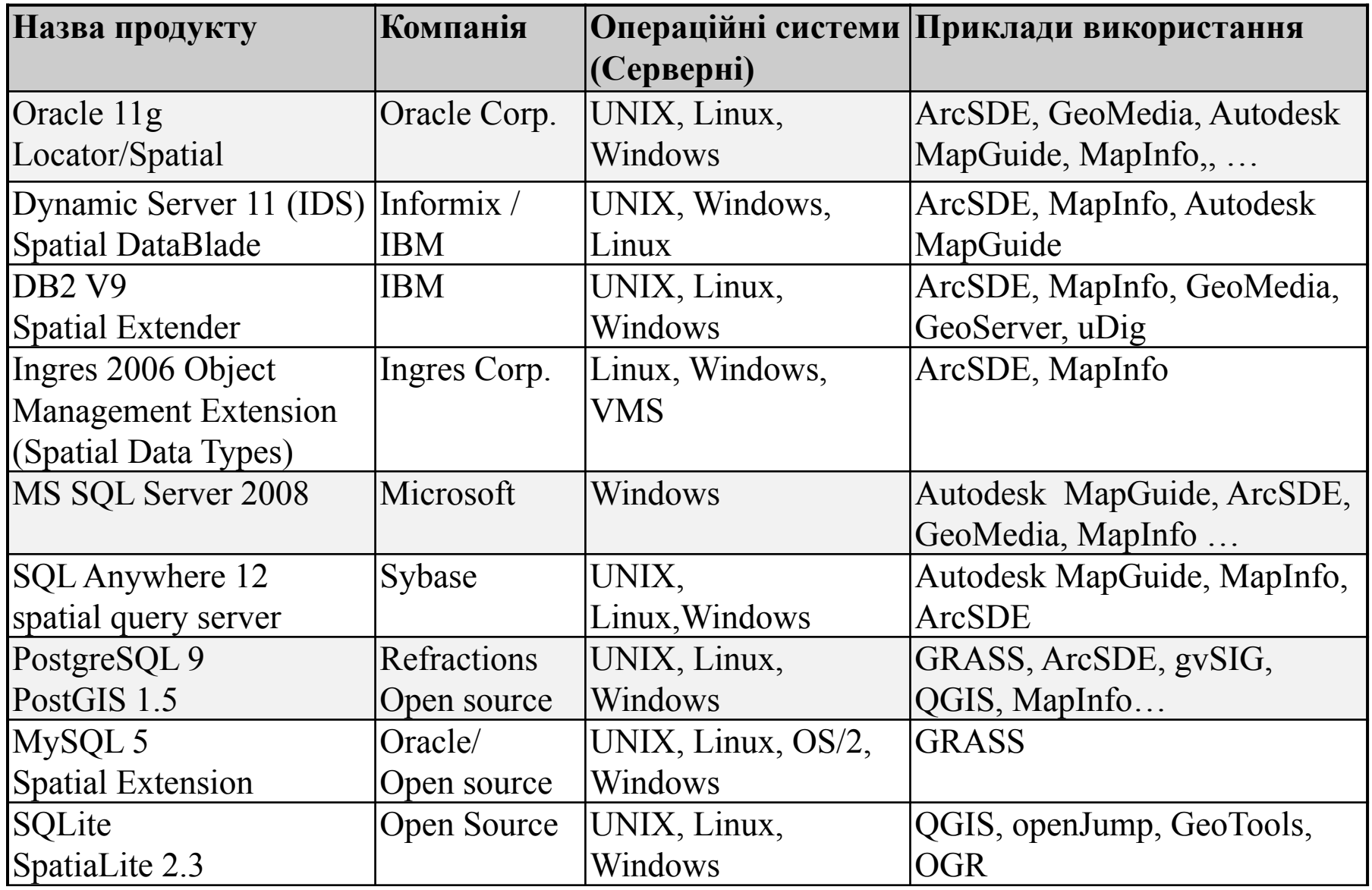

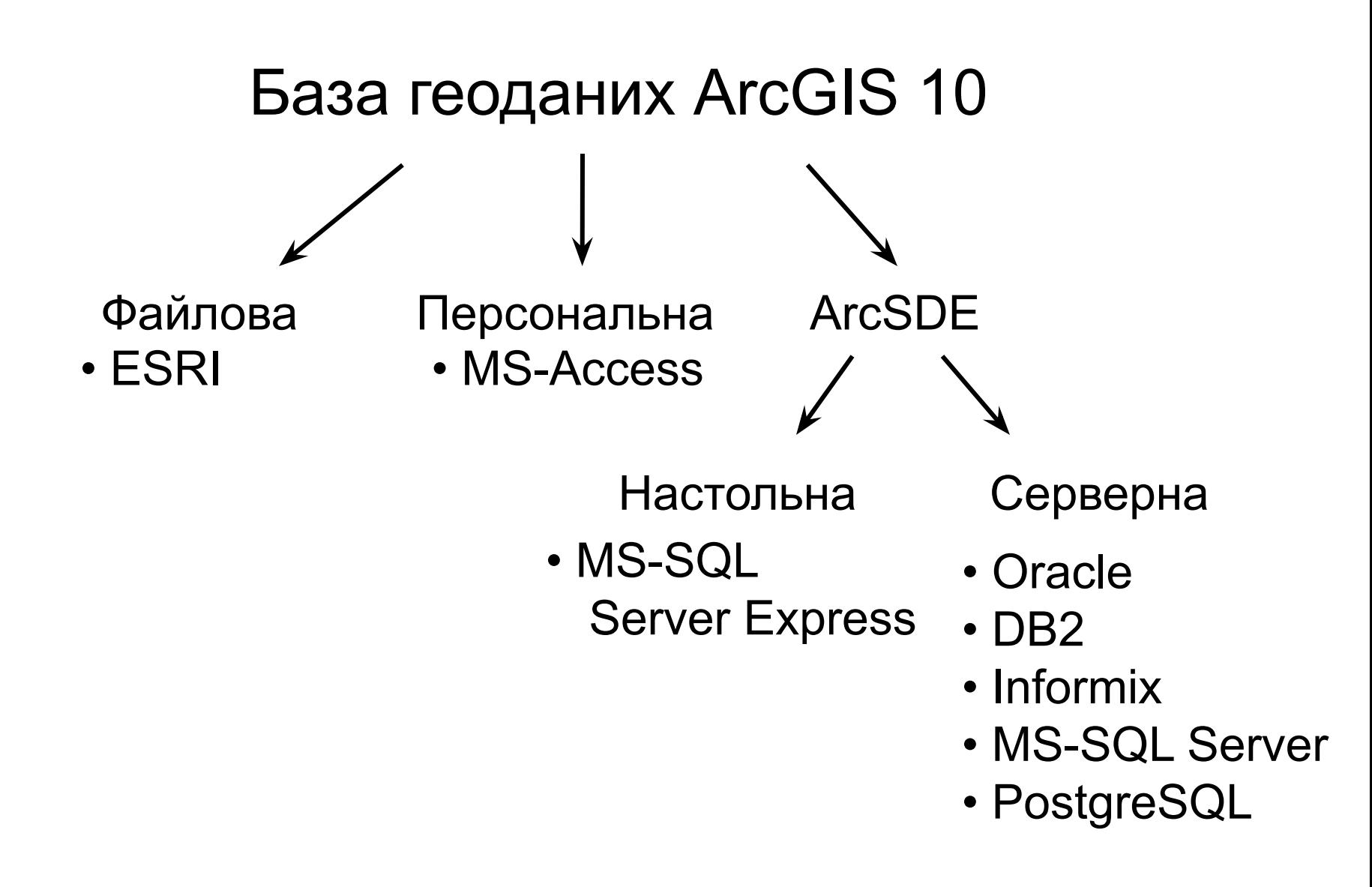

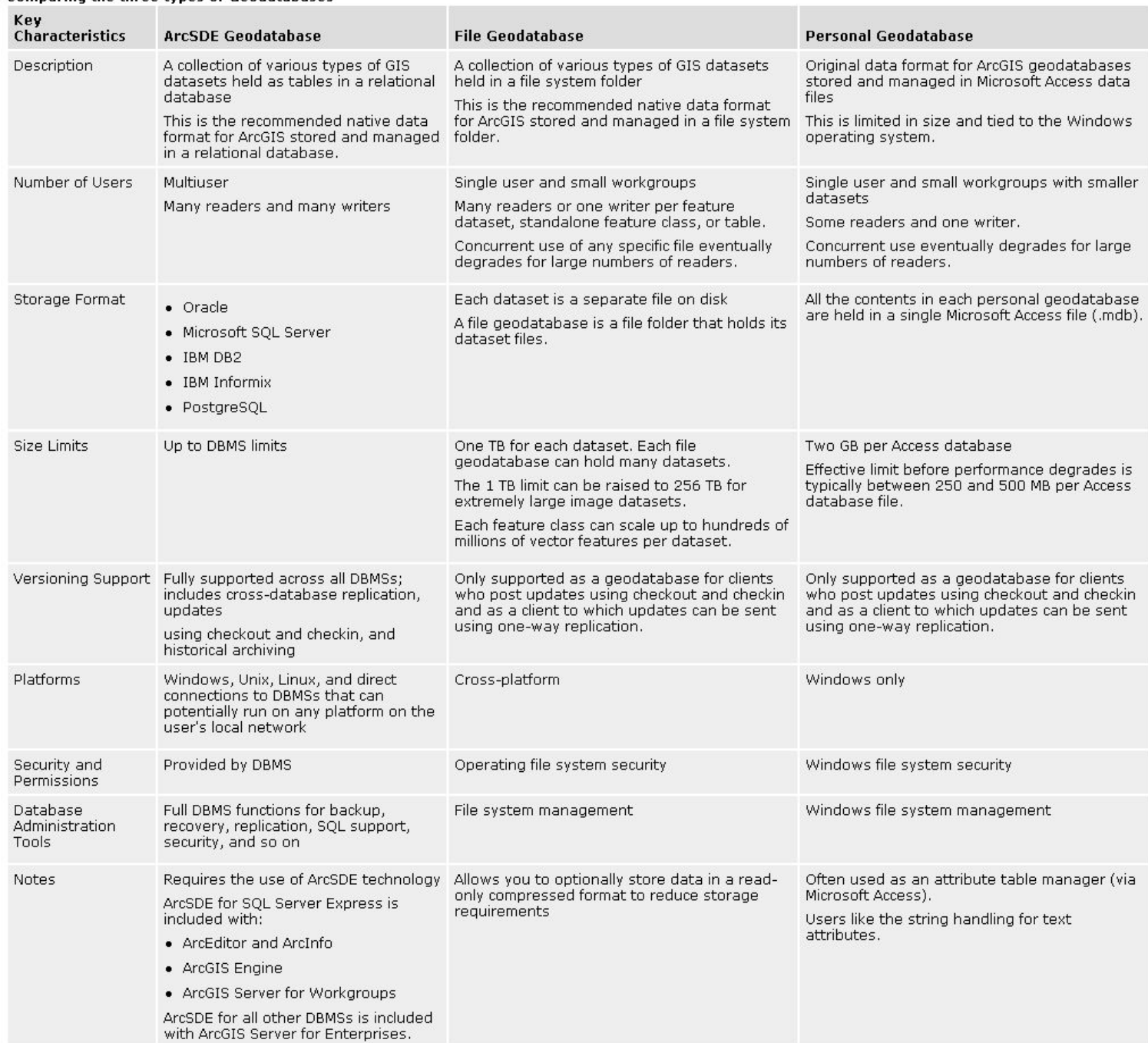

#### Comparing the three types of Geodatabases

#### ESRI online help

### GIS

### Що потрібно знати фахівцям про системи баз геоданих?

- як проектувати бази геоданих, тобто логічні елементи інформації
- як реалізувати проект, тобто технічні та структурні елементи СКБД
- як налаштувати базу даних для якісної експлуатації, тобто (просторова) індексація, керування транзакціями, керування версіями
- як працювати з базою геоданих, тобто використання SQL для отримання даних

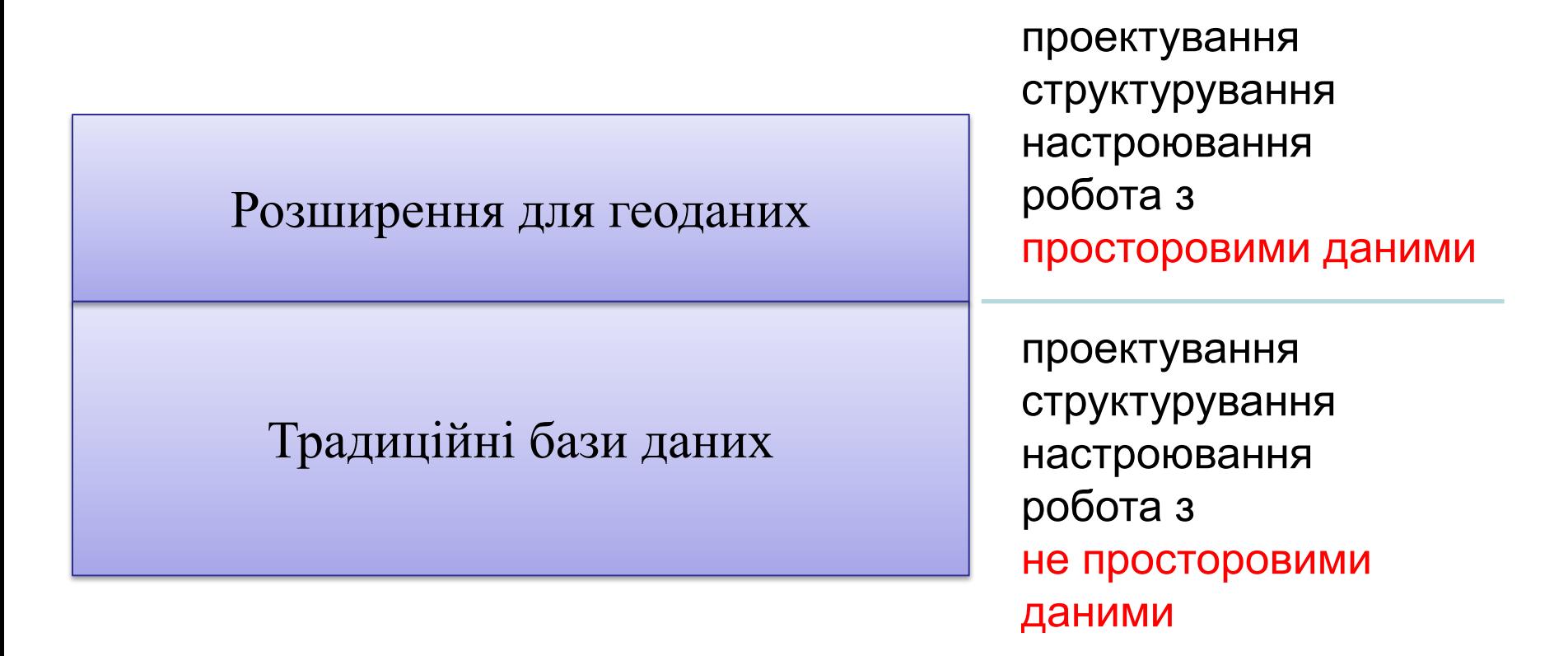

У ГІС ми хочемо подати реальний світ, або, принаймні, частину реального світу, який нас цікавить. Ми будуємо модель такої частини, яка називається предметна область.

В результаті такого моделювання дані спрощуються і стають орієнтованими на комп'ютерне використання, наприклад:

- **координати як модель положення,**
- **полігон як модель земельної ділянки,**
- **ім'я власника як модель самої людини**.

Метою проектування бази геоданих є забезпечення основи структур даних, де конкретні набори даних можуть бути збережені, як ортофотоплани, в космічні знімки або геологічні полігональні шари карти.

В принципі, географічні дані не відрізняються від будь-якої іншої інформації Геометрія це просто ще один атрибут

Додаткові правила:

- відокремлюються негеографічні дані від географічних
- відокремлюються грубі дані від тонких даних, наприклад, національні дані від регіональних
- відокремлюються дані відповідно до їх поданням, тобто векторні і растрові
- відокремлюються дані, засновані на формі геометрії, тобто точки, лінії, полігони
- І, нарешті, дані потрібно зберігати в конкретній базі даних, наприклад файл або персональна база геоданих ArcGIS
- Хоча концептуальне проектування має бути незалежним від будь-яких технічних проблем, проте потрібно пам'ятати, про структурні елементи конкретної бази геоданих

## Що в середині бази геодних ArcGIS?

## Структурні елементи:

- Класи географічних об'єктів (без геометрії)
- Класи інформаційних об'єктів
- Класи відношень
- Домени

GIS

- Геометричні мережі
- Топології
- Растри
- TIN
- Локатори

### Структурні елементи бази геоданих ArcGIS

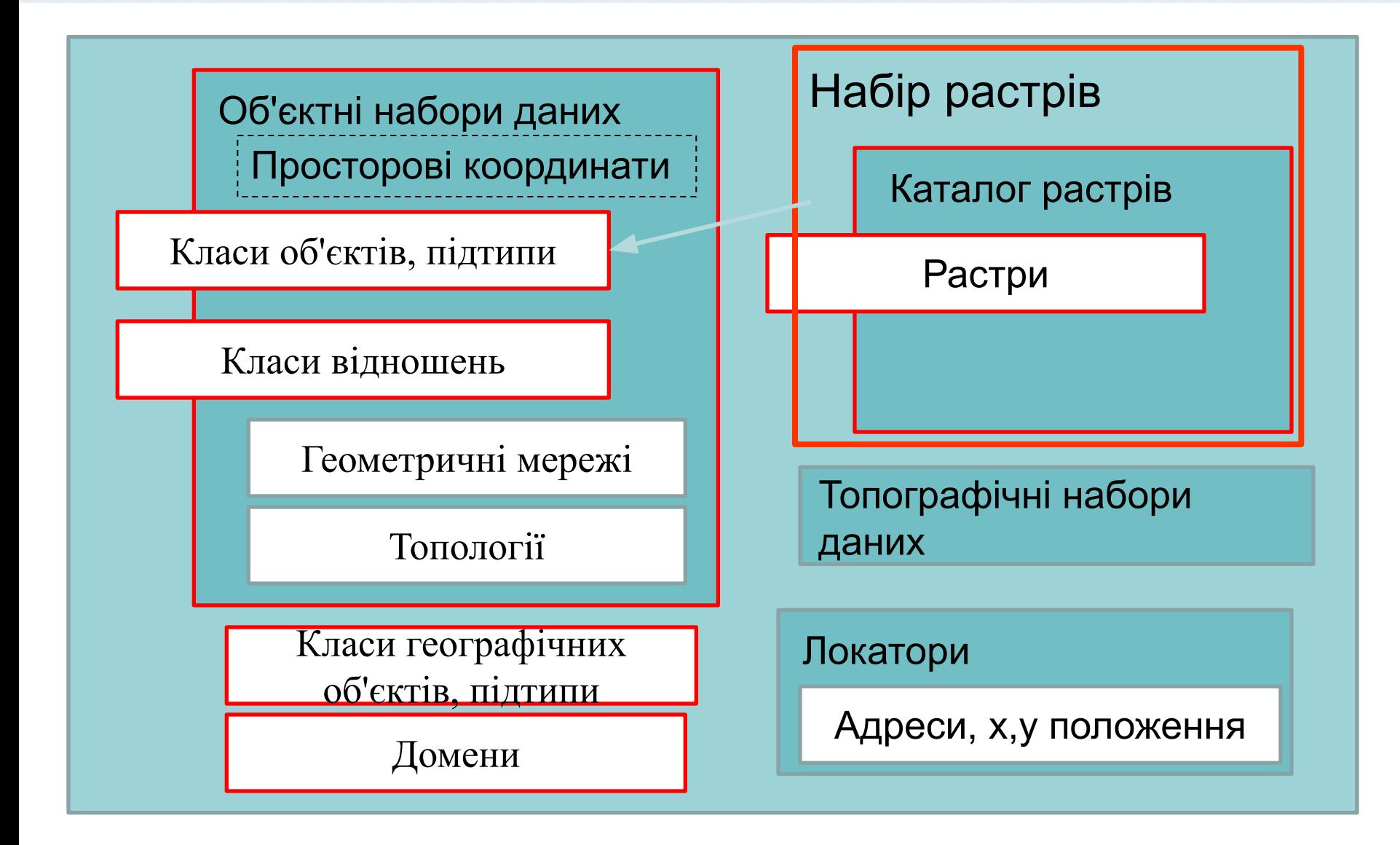

Дроздівський О.П.

GIS

• Набори даних об'єктів:

Колекція класів об'єктів, які мають спільну систему координат. Геометричні мережі і топологічні правила можуть бути визначені тільки всередині наборів даних. Набір даних об'єктів можна також використовувати для логічного структурування геометричних даних.

### • Класи об'єктів:

Набір об'єктів того ж типу геометрії і з тим же набором атрибутів

- Клас Простих об'єктів: без явних топологій
- Клас Топологічних об'єктів: з явною топологією (наприклад, геометричні мережі)

### • Підтипи:

Підтип буде мати той же набір атрибутів, як відповідного класу об'єктів або класу об'єктів, у той час як домен або значення за замовчуванням з одного або декількох атрибутів можуть відрізнятися

#### GIS Підтип

Підтипи підмножина об'єктів в класі об'єктів або об'єктів в таблиці, які поділяють одні й ті ж атрибути. Вони використовуються в якості методу для класифікації даних.

Підтипи дозволяють робити наступне:

- **• Збільшувати** продуктивність бази геоданих, представляючи різні об'єкти реального світу як підмножину об'єктів в даному класі об'єктів, а не створюючи нових класів об'єктів для кожного об'єкта. Наприклад, вулиці як клас вулиці можна розділити на три підтипи: місцеві, регіональні, і магістральні вулиці.
- **• Встановлювати** значення за замовчуванням, яке буде автоматично застосовуватися при створенні нових об'єктів. Наприклад, підтип квартальна вулиця може бути створена і визначена таким чином, що кожен раз, коли цей тип вулиці додають до класу об'єктів, його атрибут обмеження швидкості автоматично встановлюється на 40 км на годину.
- **• Застосовувати** закодовані або ранжовавні домени об'єктів, що дозволяє обмежити введення інформації в припустимий набір значень. Наприклад, в мережі водопостачання, підтипу водопровід може мати домен кодованих для атрибуту матеріал труби, що обмежують їх бути виготовлені з чавуну або міді.
- **• Створення** правил для взаємодії між іншими підтипами і класами для підтримки цілісності мережі. Наприклад, у водопровідній мережі, гідрант можна підключити до бокового гідранта, але не до будинкового водопровідного вводу.

### • Геометричні мережі:

Спеціальна структура даних у вигляді топологічного графа (модель вузол-ребро) для моделювання реальних мереж (річки, дороги, трубопроводи)

### • Топології:

Топологічні правила, які можуть бути визначені для класів об'єктів, наприклад «клас об'єктів земельні ділянки не повинні мати будь-яких прогалин чи дублювання"

• Класи географічних об'єктів:

Таблиця База даних без геометрії, наприклад, з додатковими атрибутивними даними для класу об'єктів.

### • Класи відношень:

Реалізація відношень між Класами географічних та / або інформаційних. ArcGIS не використовує функціональні можливості основних СКБД, але керує інформацією по собі в додаткових (система) таблиць.

### • Домени:

Діапазон допустимих значень атрибута

- Домен діапазону значень: Діапазон, наприклад, між 100 і 200
- Домен кодованих значень: Список всіх можливих значень, наприклад, шосе, дорога, магістраль

### • Мозаїка растрів:

Набір даних Мозаїка дозволяє зберігати, керувати, переглядати і робити запити від малих до великих колекцій растрових даних і зображень.

• Каталог растрів:

Колекція наборів растрових даних, які візуалізуються як один шар

### • Набір растрів:

Растрове зображення, яке складається з щонайменше одного або декількох смуг частот

## • Растр

один растр

### • Локатор:

Геокодування і розділення за Адресами

### • Топографічні набори даних:

TIN моделі з різною роздільною здатністю TIN: Нерегулярна тріангуляційна мережа, набір трикутників рівно з одним Z-значення для кожного вузла

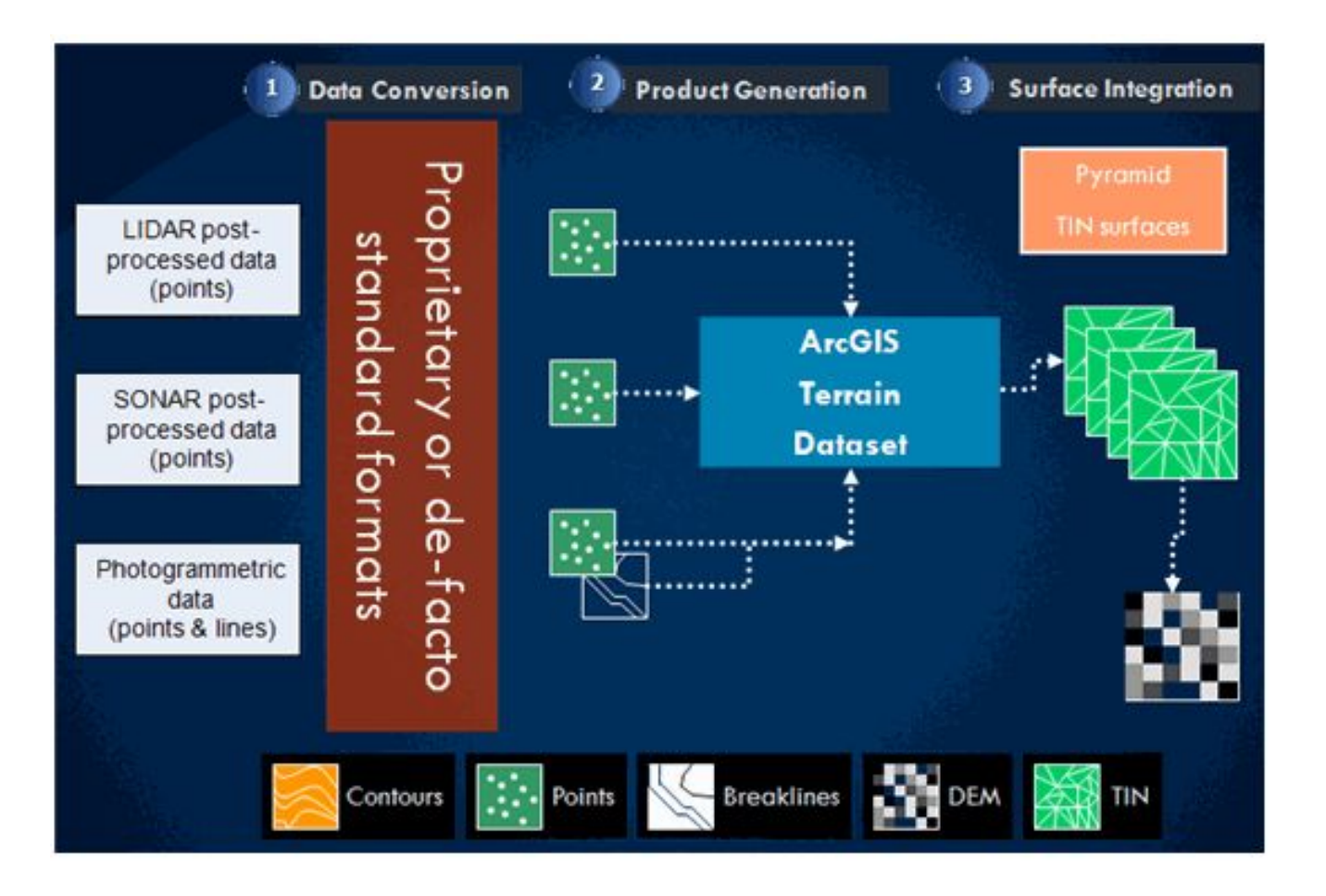

#### GIS Основні етапи проектування баз геоданих

- уявлення про реальність (тобто фіксація ПО)
- формалізація ПО без будь-яких конвенції чи обмежень щодо реалізації (тобто створення концептуальної моделі даних)
- подання концептуальної моделі, яка відображає те, як дані записуються в комп'ютер (тобто створення логічної моделі даних)
- структура файлу, яка э поданням структури даних в пам'яті комп'ютера (наприклад, створення фізичної моделі даних)
- загальноприйняті правила при роботі з даними (тобто створення моделі маніпулювання даними, іноді називають функціональна модель)
- загальноприйняті правила і процедури для відображення і подання просторових даних (тобто настройки графічної моделі)

**GIS** 11 кроків проектування баз геоданих

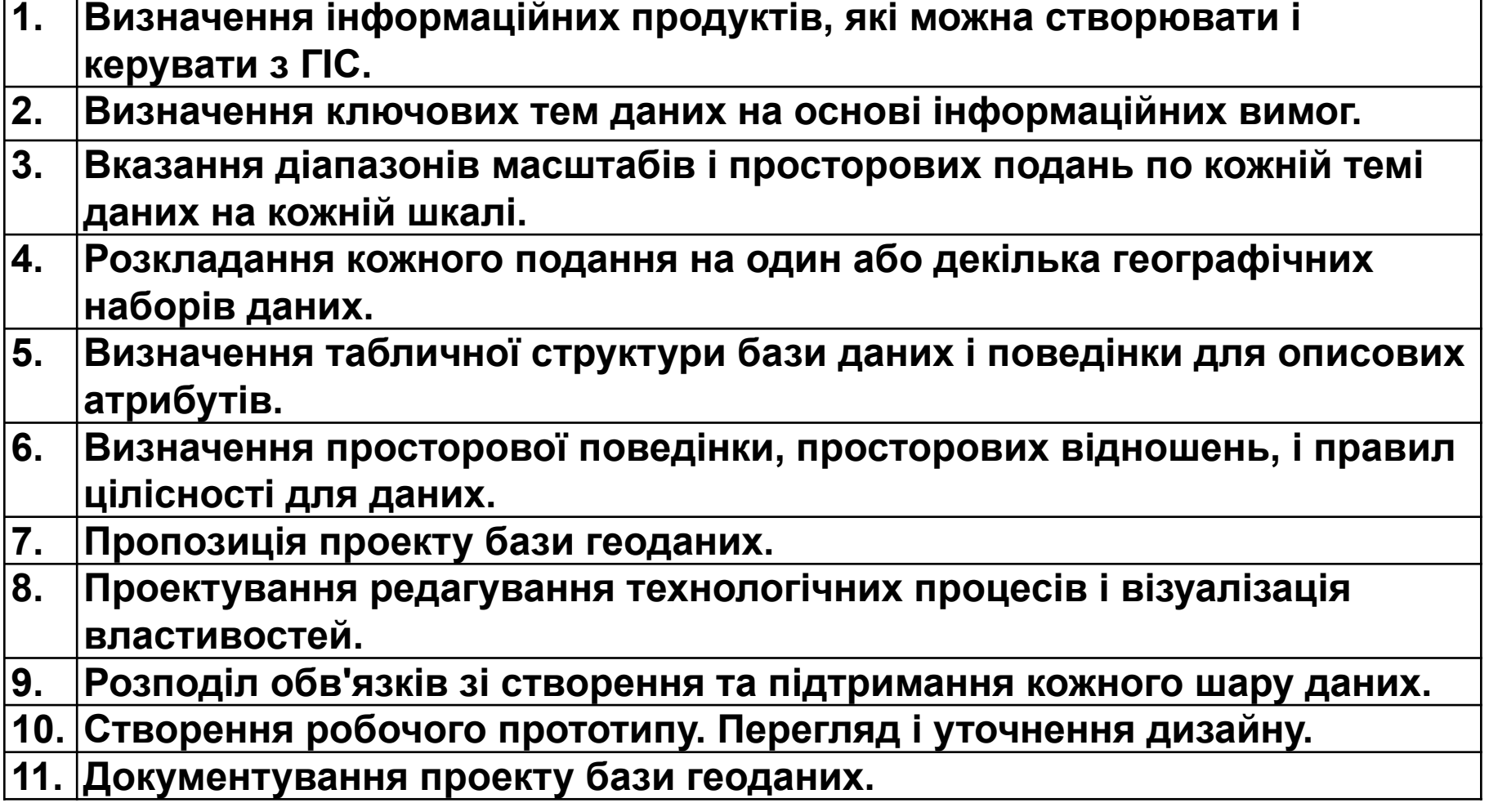

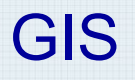

- Мови моделювання
	- ERM/EERM
	- UML
	- DSL (Предметно-орієнтована мова) (мова програмування, призначена для вирішення завдань конкретної предметної галузі, наприклад SQL-DDl логічна модель БД, XSD для XML документів та інші.)

To summarize, we would recommend using UML and UML-based tools for:

- Sketching.
- White boarding.
- Documentation.
- Conceptual drawings that do not directly relate to code.

We would recommend precisely defined DSLs and DSL-based tools for:

- Precise abstractions from which code is generated.
- Precise abstractions that map to variation points in frameworks and components.
- Precise mappings between DSLs.
- Conceptual drawings that have precisely specifiable mappings to other DSLs or to code artifacts.

(Microsoft:

http://msdn.microsoft.com/en-u/library/ms379623(VS.80).aspx

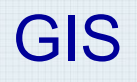

- Sketching the world with ERM
- From ERM to UML
- The ArcGIS Diagrammer as an example of a DSL-tool